#### **Hexadezimalzahlen**

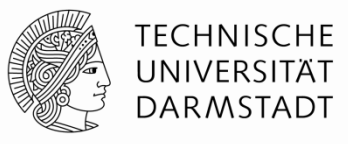

- § Schreibweise zur Basis 16
- § Kürzere Darstellung für lange Binärzahlen

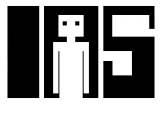

**Umwandeln von Hexadezimaldarstellung** 

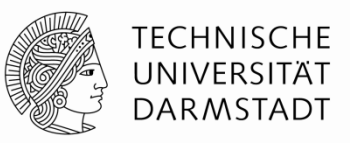

- §Umwandeln von hexadezimal nach binär:
	- Wandele  $4AF<sub>16</sub>$  (auch geschrieben als 0x4AF) nach binär

- §Umwandeln von hexadezimal nach dezimal:
	- § Wandele 0x4AF nach dezimal

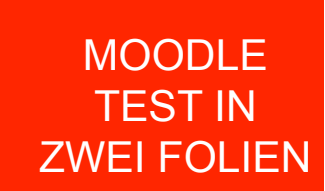

**Umwandeln von Hexadezimaldarstellung** 

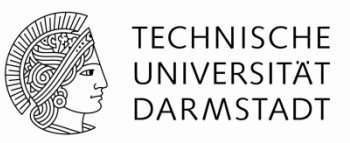

- §Umwandeln von hexadezimal nach binär:
	- Wandele  $4AF<sub>16</sub>$  (auch geschrieben als 0x4AF) nach binär
	- $\bullet$  0100 1010 1111<sub>2</sub>
- §Umwandeln von hexadezimal nach dezimal:
	- § Wandele 0x4AF nach dezimal
	- 16<sup>2</sup>×4 + 16<sup>1</sup>×10 + 16<sup>0</sup>×15 = 1199<sub>10</sub>

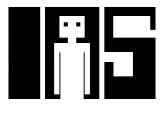

**Bits, Bytes, Nibbles…**

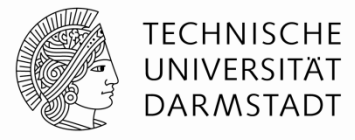

- ■Bits (Einheit *b*) § Höchstwertiges Bit (*msb*) § Niedrigstwertiges Bit (*lsb*)
- §Bytes (Einheit *B*) & Nibbles

§ Höchstwertiges Byte (*MSB*)

§ Niedrigstwertiges Byte (*LSB*)

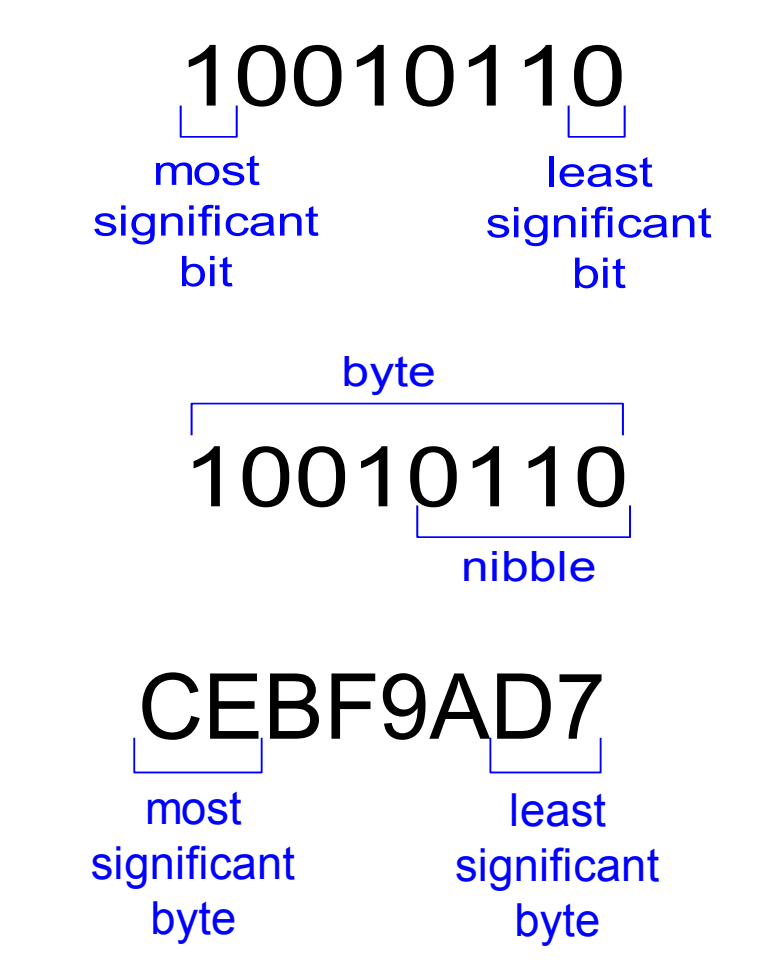

§Bytes

#### **MOODLE FRAGE**

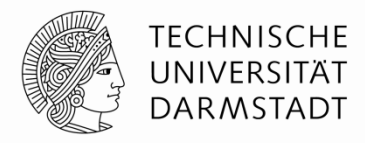

# §Bitte jetzt auf Moodle eine Frage beantworten!

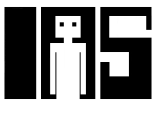

#### **Zweierpotenzen und Präfixe**

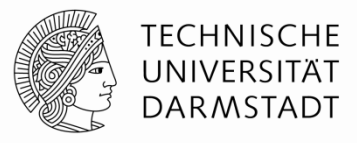

- $\approx 2^{10} = 1$  Kilo (K)  $\approx 1000$  (1024)
- $•2^{20} = 1$  Mega (M)  $~\approx 1$  Million (1,048,576)
- 
- $•2^{30} = 1$  Giga (G)  $~\approx 1$  Milliarde (1,073,741,824)
- ■Beispiele
	- § 4 GB: Maximal adressierbare Speichergröße für 32b-Prozessoren
	- 16M x 32b: erste GDDR5-Speicherchips für Grafikkarten

## §Vorsicht Falle:

- Deutsch 10<sup>9</sup>=1 Milliarde
- § US English 109=1 *billion*

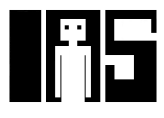

**Zweierpotenzen schnell schätzen** 

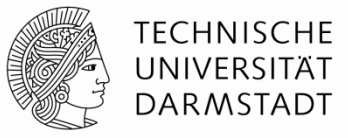

§Was ist der Wert von 224?

# §Wie viele verschiedene Werte kann eine 32b Variable annehmen?

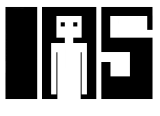

**Zweierpotenzen schnell schätzen** 

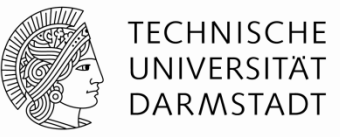

§Was ist der Wert von 224? **24 × 220 ≈ 16 Millionen** 

§Wie viele verschiedene Werte kann eine 32b Variable annehmen?  $2^2 \times 2^{30} \approx 4$  Milliarden

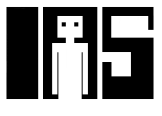

#### **Addition**

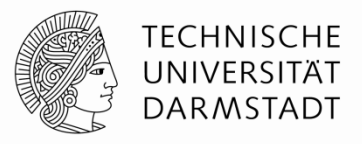

§Dezimal §Binär 3734 + 5168 8902 11 < Überträge; 1011 + 0011 1110 11 + Überträge

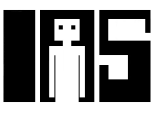

**Beispiele für Addition von Binärzahlen** 

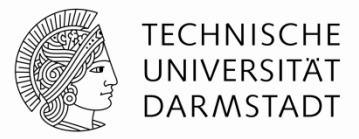

§Addiere die 4-bit Binärzahlen

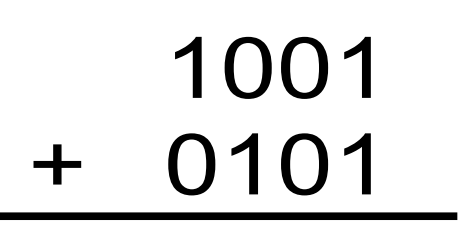

§Addiere die 4-bit Binärzahlen

1011 + 0110

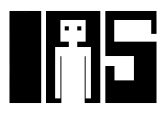

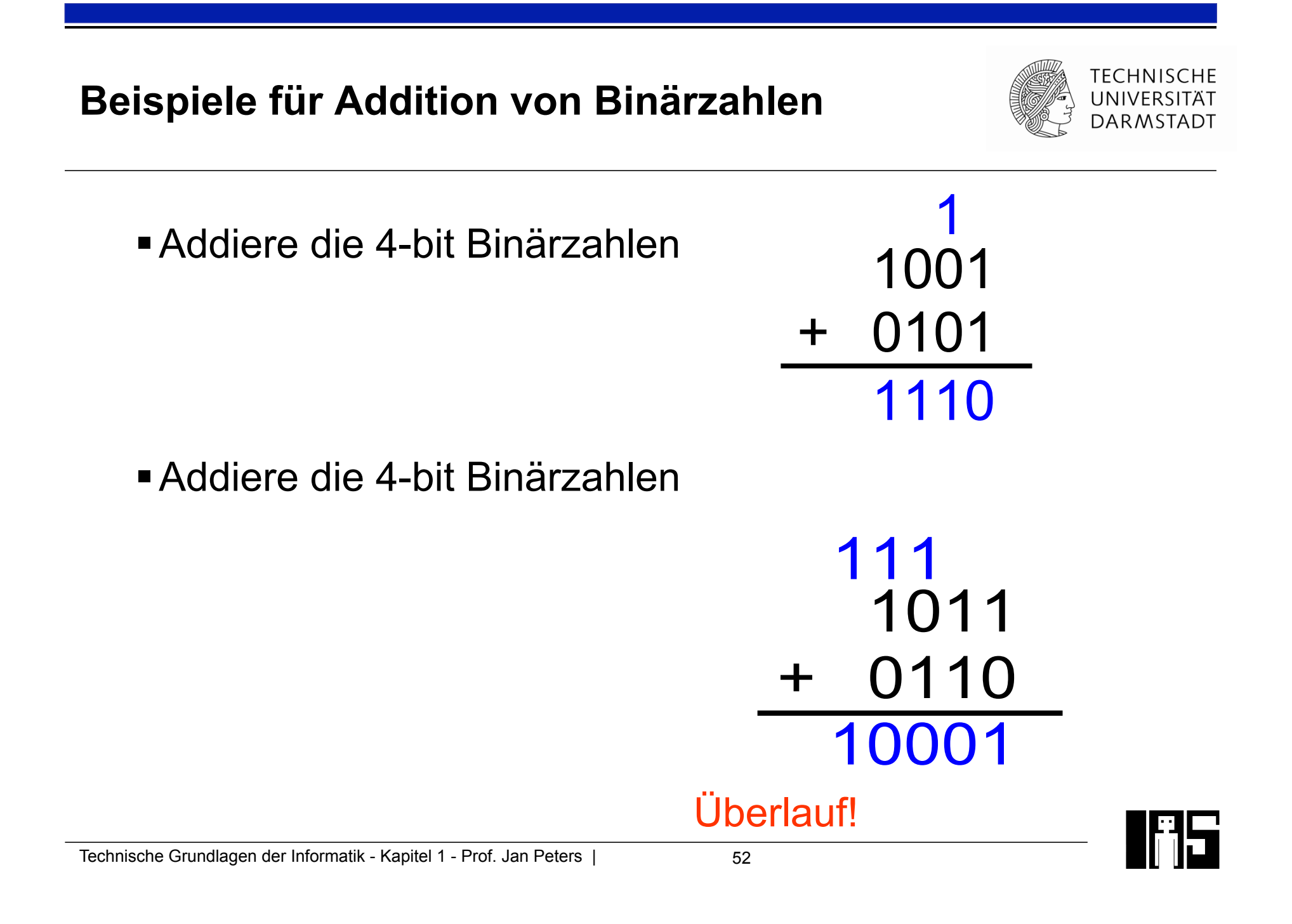

# **Überlauf**

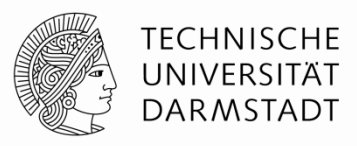

- Digitale Systeme arbeiten mit einer festen Anzahl an Bits § In der Regel, es gibt aber durchaus Ausnahmen!
- Eine Addition läuft über, wenn ihr Ergebnis nicht mehr in die verfügbare Anzahl von Bits hineinpasst
- Beispiel: 11+6, gerechnet mit 4b Breite

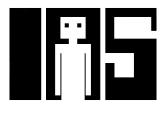

#### **Vorzeichenbehaftete Binärzahlen**

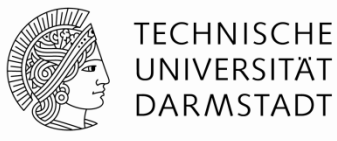

- §Darstellung als Vorzeichen und Betrag
- **E**Zweierkomplement

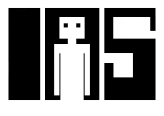

### **Darstellung als Vorzeichen und Betrag**

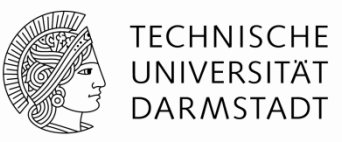

*A*:  $\{a_{N-1}, a_{N-2},..., a_2, a_1, a_0\}$ 

*i*=0

∑

*n*−2

 $A = (-1)^{a_{n-1}} \sum a_i 2^i$ 

- § 1 Vorzeichenbit, *N***-**1 Bits für Betrag
- Vorzeichenbit ist höchstwertiges Bit (msb)
	- § Positive Zahl: Vorzeichenbit = 0
	- § Negative Zahl: Vorzeichenbit = 1
- § Beispiel: 4**-**bit Vorzeichen/Betrag-Darstellung von ± 6:

$$
+6 =
$$
  

$$
-6 =
$$

§ Wertebereich einer Zahl in Vorzeichen/Betrag-Darstellung :

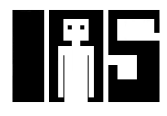

### **Darstellung als Vorzeichen und Betrag**

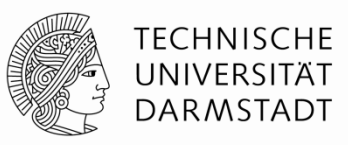

- § 1 Vorzeichenbit, *N***-**1 Bits für Betrag
- Vorzeichenbit ist höchstwertiges Bit (msb)
	- § Positive Zahl: Vorzeichenbit = 0
	- § Negative Zahl: Vorzeichenbit = 1
- § Beispiel: 4**-**bit Vorzeichen/Betrag-Darstellung von ± 6:

 +6 = **0110**  $- 6 = 1110$ 

§ Wertebereich einer Zahl in Vorzeichen/Betrag-Darstellung :

**[-(2N-1-1), 2N-1-1]**

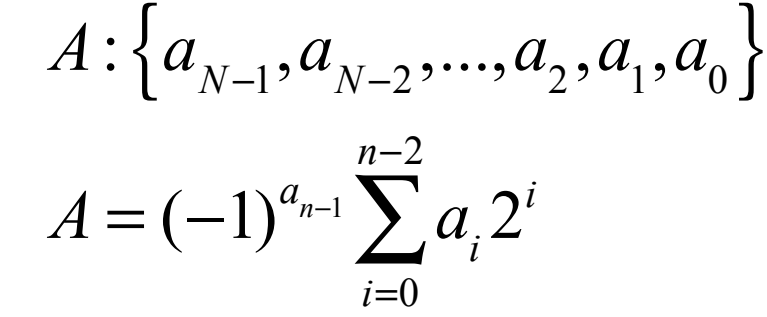

### **Darstellung als Vorzeichen/Betrag: Probleme**

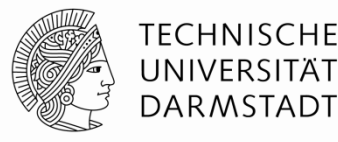

■ Addition schlägt fehl

 $\blacksquare$  Beispiel: -6 + 6:

 1110 + 0110 10100 (falsch!)

# ■ Zwei Darstellungen für Null (± 0):

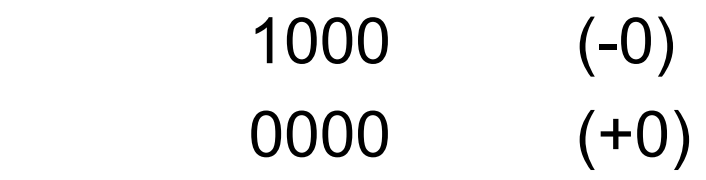

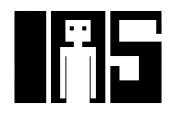

#### **Zahlendarstellung im Zweierkomplement**

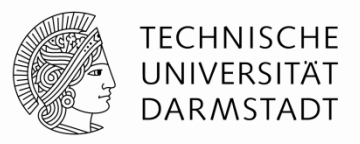

## §Behebt Probleme der Vorzeichen/Betrag-Darstellung

- **Addition liefert wieder korrekte Ergebnisse**
- § Nur eine Darstellung für Null

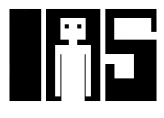

**Zahlendarstellung im Zweierkomplement** 

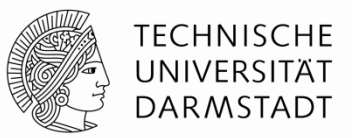

- §Wie vorzeichenlose Binärdarstellung, aber …
	- msb hat nun einen Wert von -2<sup>N-1</sup>

$$
A = a_{n-1} \left( -2^{n-1} \right) + \sum_{i=0}^{n-2} a_i 2^i
$$

- §Größte positive 4b Zahl :
- §Kleinste negative 4b Zahl :
- msb gibt immer noch das Vorzeichen an
	- 1=negativ, 0=positiv

## §Wertebereich einer *N*-bit Zweierkomplementzahl:

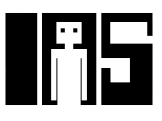

**Zahlendarstellung im Zweierkomplement** 

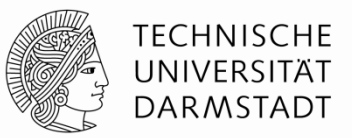

- §Wie vorzeichenlose Binärdarstellung, aber …
	- msb hat nun einen Wert von **-**2<sup>*N*-1</sup>

$$
A = a_{n-1} \left( -2^{n-1} \right) + \sum_{i=0}^{n-2} a_i 2^i
$$

- **Größte positive 4b Zahl : 0111 =**  $2^2$  **+**  $2^1$  **+**  $2^0$  **= 7**
- §Kleinste negative 4b Zahl : **1000 = -23 = -8**
- msb gibt immer noch das Vorzeichen an
	- 1=negativ, 0=positiv

# §Wertebereich einer *N*-bit Zweierkomplementzahl: **[-(2N-1), 2N-1-1]**

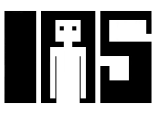

### **Darstellung im Zweierkomplement**

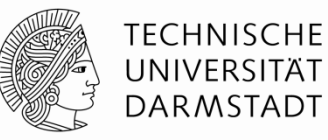

- § Annahme: Umzuwandelnde Zahlen liegen im Wertebereich
	- § *N* bit breites Zweierkomplement
	- § Stelle Wert *k* im Zweierkomplement *z* dar
- § Positive Zahlen *k* >= 0
	- Normale Binärdarstellung, restliche Bits bis einschließlich msb mit 0 auffüllen
	- **Beispiel:**  $N = 5b$ ,  $k = 3_{10}$   $\rightarrow$   $z = 00011$
- § Negative Zahlen *k* < 0
	- msb auf 1 setzen, Wert soweit ist nun -2<sup>N-1</sup>
	- § Nun muss aufaddiert werden, bis gewünschter Zielwert *k* erreicht
		- Differenz *d* = 2<sup>N-1</sup> + *k*, diese binär in untere Bits eintragen (Beginn bei lsb)
		- Beispiel:  $N = 5b$ ,  $k = -3<sub>10</sub>$  →  $d = 2<sup>4</sup> 3 = 16 3 = 13$  →  $z = 11101$

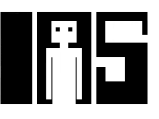

## **Zweierkomplement arithmetisch bilden**

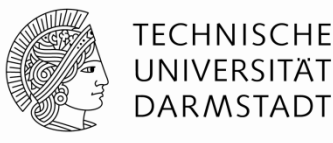

- In beide Richtungen anwendbar
	- § Vorzeichenwechsel: *k* è *-k*

## § Algorithmus

- 1. Alle Bits invertieren  $(0\rightarrow 1, 1\rightarrow 0)$
- 2. Dann 1 addieren
- Beispiel: Vorzeichenwechsel von  $3_{10} = 00011_2$
- **Beispiel: Vorzeichenwechsel von -3**<sub>10</sub> = 11101<sub>2</sub>

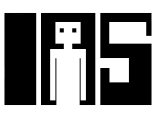

# **Zweierkomplement arithmetisch bilden**

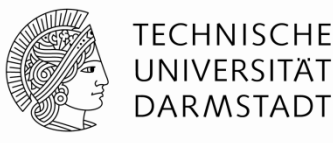

- In beide Richtungen anwendbar
- § Vorzeichenwechsel: *k* è *-k*

# § Algorithmus

- 1. Alle Bits invertieren  $(0\rightarrow 1, 1\rightarrow 0)$
- 2. Dann 1 addieren
- Beispiel: Vorzeichenwechsel von  $3_{10} = 00011_2$ **1. 11100**<sub>2</sub>, **2. 11101**<sub>2</sub> =  $- 3_{10}$
- **Beispiel: Vorzeichenwechsel von -3**<sub>10</sub> = 11101<sub>2</sub> **1. 00010<sub>2</sub>, 2. 00011<sub>2</sub> =**  $3_{10}$

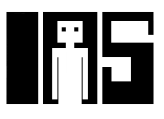

**Weitere Beispiele Zweierkomplement** 

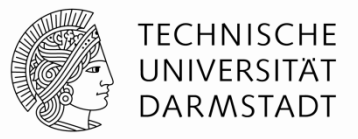

■ Bestimme Zweierkomplement von  $6_{10} = 0110_2$ 

■ Was ist der Dezimalwert der Zweierkomplementzahl  $1001<sub>2</sub>$ ?

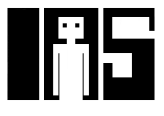

**Weitere Beispiele Zweierkomplement** 

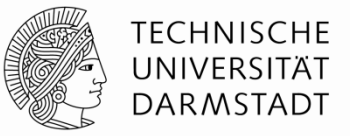

- Bestimme Zweierkomplement von  $6_{10}$  = 0110<sub>2</sub> 1. 1001  $2 + 1$  $1010<sub>2</sub> = -6<sub>10</sub>$
- Was ist der Dezimalwert der Zweierkomplementzahl  $1001<sub>2</sub>$ ?
	- 1. 0110

 $2. + 1$ 

0111<sub>2</sub> =  $7_{10}$ , msb war vorher 1 also negativ: 1001<sub>2</sub> =  $-7_{10}$ 

MOODLE TEST IN ZWEI FOLIEN **Addition im Zweierkomplement** 

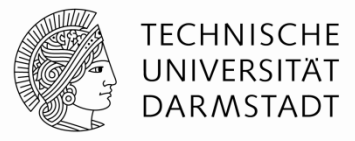

• Addiere  $6 + (-6)$ 

# + 1010 0110

§ Addiere **-**2 + 3

#### $+$ 1110 0011

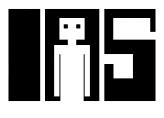

#### **Addition im Zweierkomplement**

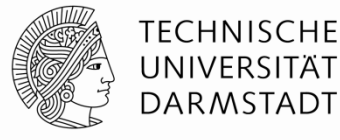

• Addiere  $6 + (-6)$ 

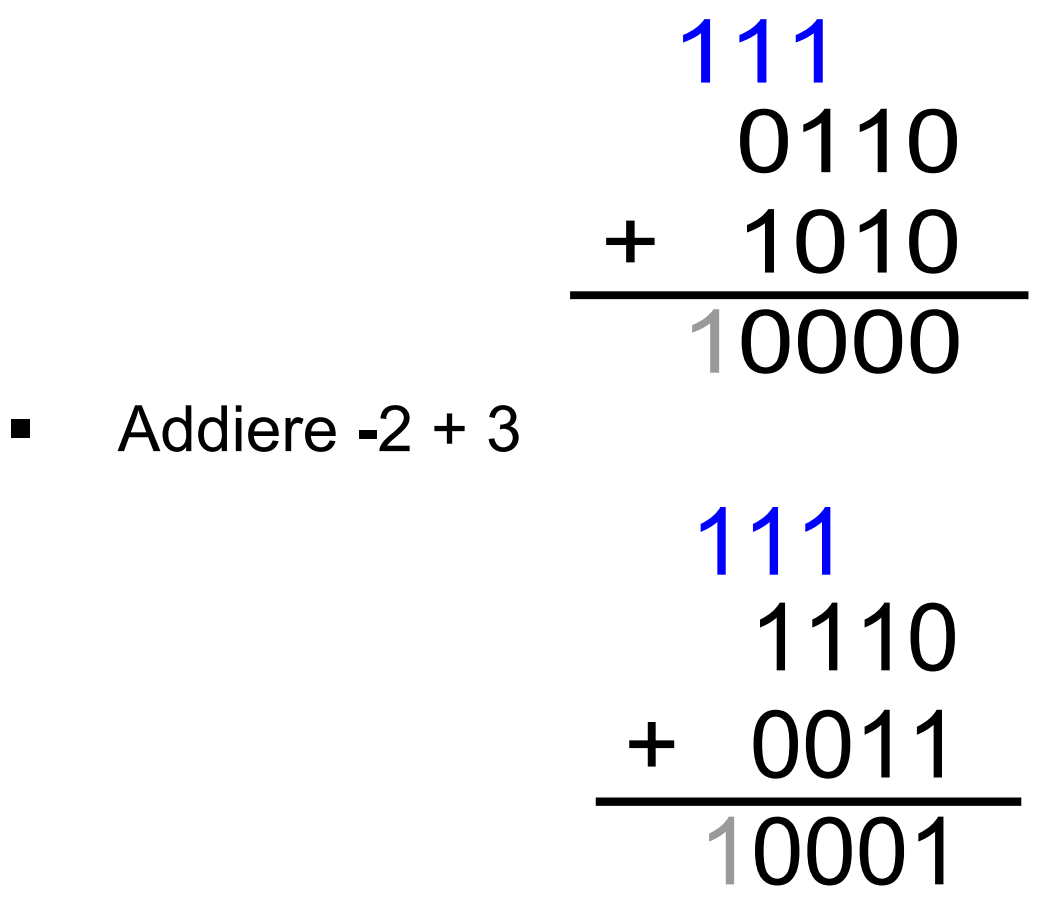

Überlauf:

Ignorieren, wenn Positive und negative Zahlen gleicher Bitbreite addiert werden

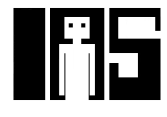

#### **MOODLE FRAGE**

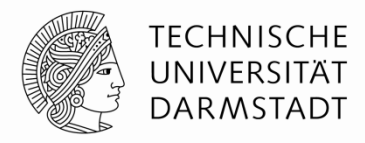

# §Bitte jetzt auf Moodle eine Frage beantworten!

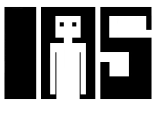